# Mühelose Division auf jedem mechanischen Addiergerät

Bart Depuydt, Leuven (Belgien) 2024

*Wer die hier gezeigte Methode der Division von einem Comptometer oder Burroughs kennt, für den wird das Dividieren auf den einfachsten Rechengeräten zum Kinderspiel.*

Als Sammler besitze ich eine Reihe von einfachen Addiergeräten (Typ Addiator) bis hin zu hochentwickelten mechanischen Rechenmaschinen, die die vier Grundrechenarten (+ - x ÷) ausführen können. Allerdings waren diese damals sehr teuer, und als Handelsvertreter konnte man sie nicht einfach mitnehmen. Ein Additionsgerät hingegen war billig und man konnte es in der Jackentasche mitnehmen. Wie man aber mit diesen Geräten fehlerfrei dividiert, wurde von den Herstellern nie genau erklärt!

## **Die Division war eine Herausforderung**

Die Division kann durch eine Abfolge von mehreren Subtraktionen durchgeführt werden. Einfache Additionsgeräte hatten entweder keine Anweisungen für die Division oder es gab ein kompliziertes Verfahren in der Anleitung. Wie die Subtraktion erforderte dies die Verwendung von Komplementärzahlen.

Ein Fortschritt waren Geräte, die auch Subtraktionen durchführen konnten, wie der einfache Addiator Duplex: die Vorderseite war für die Addition, die Rückseite für die Subtraktion. Damit war bereits die Division möglich: Man zieht von der linken Seite des Dividenden so oft wie möglich den Divisor ab und schreibt diese Anzahl auf. Dann schiebt man eine Stelle nach rechts und wiederholt die Subtraktion usw. So macht man es auch auf dem Papier, gemäß der in der Schule gelehrten schriftliche Division (siehe [https://de.wikipedia.org/wiki/Schriftliche\\_Division\)](https://de.wikipedia.org/wiki/Schriftliche_Division).

Aber um das Ergebnis zu notieren, brauchen Sie immer noch Stift und Papier. Mit der folgenden Methode brauchen Sie nicht einmal mehr Papier, sondern nur noch ein Addiergerät.

## **Die Division auf dem Comptometer**

Eine beliebter Typ von Rechenmaschinen hat eine vollständige 10er-Tastatur und ein Ergebnisfenster. Nehmen wir das Comptometer als Beispiel.

Das Comptometer wird hier und da als eine Maschine für eine Rechenart (die Addition) eingestuft. Einige zeitgenössische Sammler, die das Comptometer beschreiben, vergessen sogar, die Methode der Division zu erwähnen.

Als ob man nur drei Operationen durchführen könnte (+ - x).

*Abb.: Comptometer C (light) - 1912*

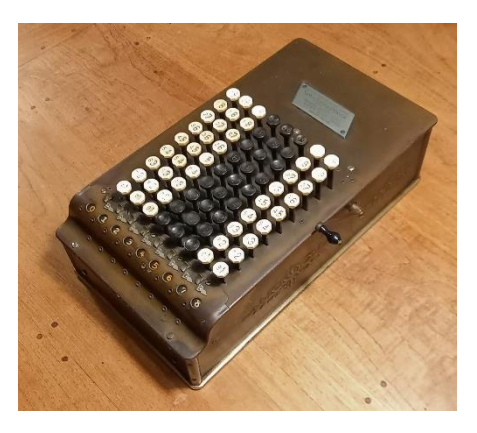

Der Grund für die große Beliebtheit des Comptometers über mehr als 60 Jahre hinweg war hingegen seine große Geschwindigkeit, mit der alle Grundrechenarten, einschließlich der Division, schnell ausgeführt werden konnten. Ein Beispiel: Auf dem Comptometer (10 Spalten) konnte der Autor die Division 355 ÷ 113 in 59 Sekunden durchführen. Mit einer Maschine vom Typ Odhner dauert sie 1m 26 Sekunden.

Erwarten Sie in diesem Artikel keine theoretische Erklärung,

warum diese Methode der Division auf einem Comptometer funktioniert. In den "Methods of Operating the Comptometer" von 1895 heißt es wörtlich: "Kümmern Sie sich nicht darum, *warum* das obige Verfahren die Antwort ergibt".

> NOTE.- Do not worry about why the above process brings the answer. It is simply an arbitrary rule, by which any and all examples in division can be computed on the Comptometer, and once understood is so simple that it cannot be forgotten. All there is to it is that you strike the sindicated by the figure in

Allerdings findet der neugierige Leser bereits in der Ausgabe von 1911 einen Anhang, in dem die Methode theoretisch bis ins kleinste Detail erklärt wird

[\(https://archive.org/details/MethodsOfOperatingTheComptometer\)](https://archive.org/details/MethodsOfOperatingTheComptometer).

Die Publikation "Easy Instructions for Operating the Controlled-Key Comptometer" erklärt ausführlich und mit vielen Fotos die Divisionsmethode.

#### **Die Division an einem Additionsgerät**

Sie lernen die Methode nur durch praktische Anwendung. Nehmen Sie also ein Additionsgerät zur Hand und befolgen Sie beim ersten Mal in aller Ruhe alle unten stehenden Schritte.

Die einzige Anforderung an das Additionsgerät ist die Möglichkeit, Ziffern in die verschiedenen Spalten einzugeben. Eine Adix ist also nicht geeignet, eine Kuli hingegen schon. Alle Geräte vom Typ Addiator (Zahlenschieber) sind ebenfalls geeignet.

Im Wesentlichen zeigt das Display zu Beginn die Divisionszahl an, um am Ende das Ergebnis der Division zu zeigen.

Lassen Sie sich von der detaillierten Beschreibung nicht abschrecken: Wenn Sie den Trick einmal verstanden haben, können Sie danach jede Division problemlos durchführen. Übung macht den Meister!

Wir müssen gleich das Komplement des Divisors nachschlagen. Dazu können Sie die folgende Tabelle zu Rate ziehen, in der jede Ziffer ihr 9er-Komplement hat:

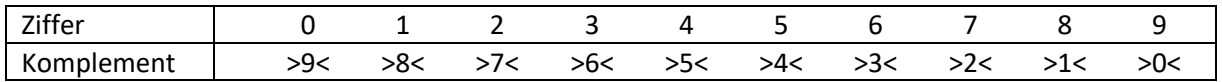

In diesem Artikel wird die Komplementärzahl in Klammern geschrieben: >x< Das Komplement für **23** ist also (9-**2**) und (9-**3**) oder 7 und 6, geschrieben als >76<

Ich nenne die Methode der Division die ABC-Methode: das Wesen der Division besteht darin, jeweils drei Schritte von links nach rechts zu wiederholen:

- A. Führen Sie eine Addition so oft durch, wie die Indexzahl angibt
- B. Reduzieren Sie den Rest
- C. Eine Spalte nach rechts verschieben

## **Beispiel 1 - Divisor kleiner als 10**

Als erstes Beispiel verwenden wir 90 ÷ 7 auf einem 9-stelligen Addiator im Ergebnisfenster. Der Divisor besteht aus einer Ziffer.

Beginnen Sie immer mit einer **Schätzung**, um das Komma an die richtige Stelle im Ergebnis zu setzen: Die Lösung wird größer als 10 (7 x 10 = 70), aber kleiner als 20 (7 x 20 = 140) sein.

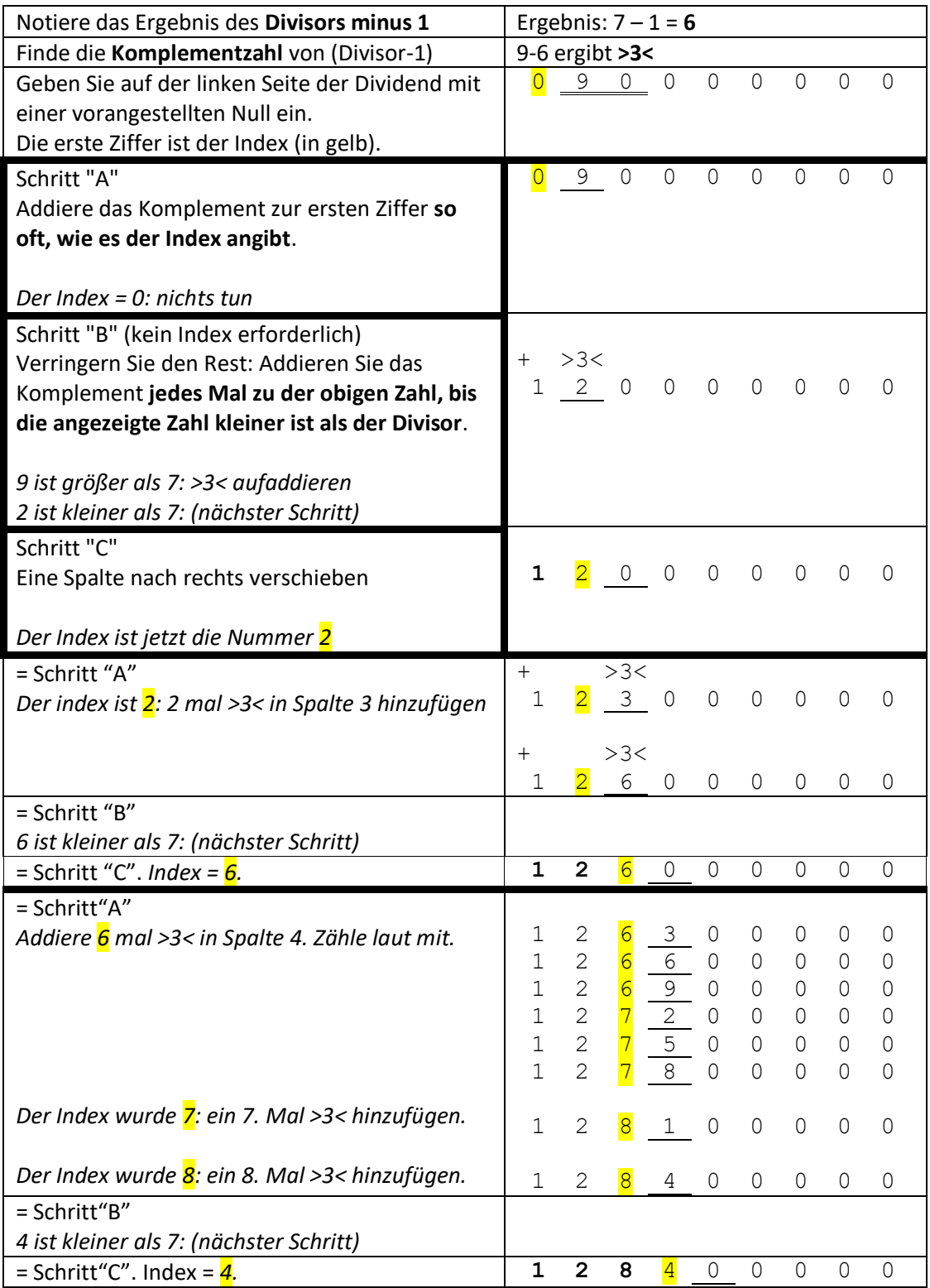

Wiederholen Sie die Schritte A, B und C so lange, wie Sie sich nach rechts bewegen können. Schließlich erhalten Sie das folgende Endergebnis.

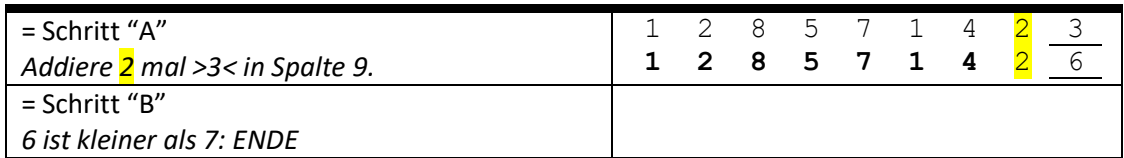

Herzlichen Glückwunsch! Indem Sie die Schritte A, B und C jedes Mal wiederholen, ohne eine einzige Ziffer aufzuschreiben, lesen Sie nun das Ergebnis der Division im Ergebnisfenster ab. Das Ergebnis liegt schätzungsweise zwischen 10 und 20, also setzen Sie das Komma hinter die 12.

90 ÷ 7 = **12,857142** mit einem Rest von 6

*Abb.: Das Ergebnis von 90 ÷ 7 mit 10 signifikanten Ziffern und einem Rest auf dem Kuli, einem einfachen Kolonnenadierer mit Zehnerübertragung in drei Spalten*

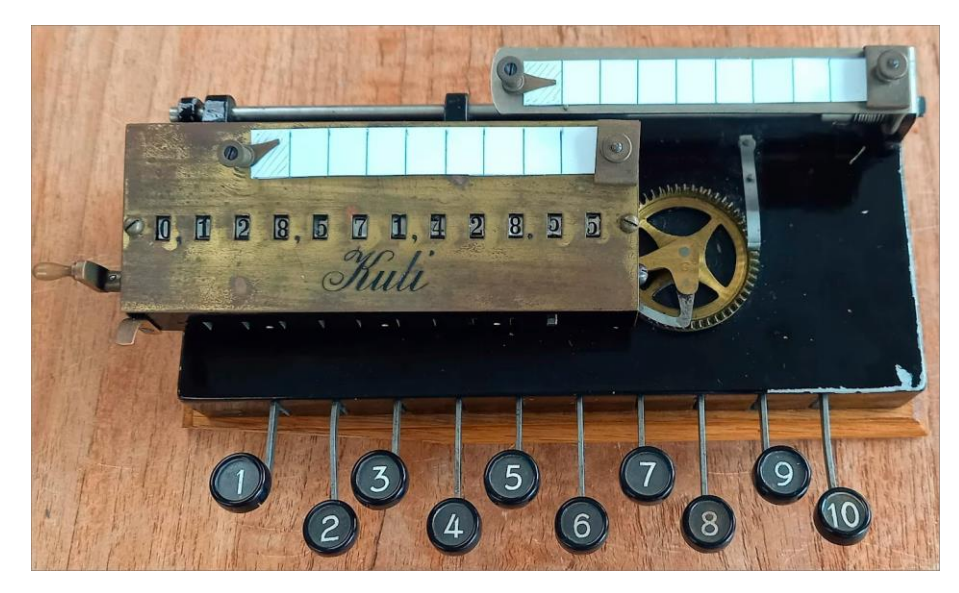

*Abb.: Das Ergebnis der Division 10 ÷ 7 auf der Lightning Adding Machine (1,4285 + Rest 5)*

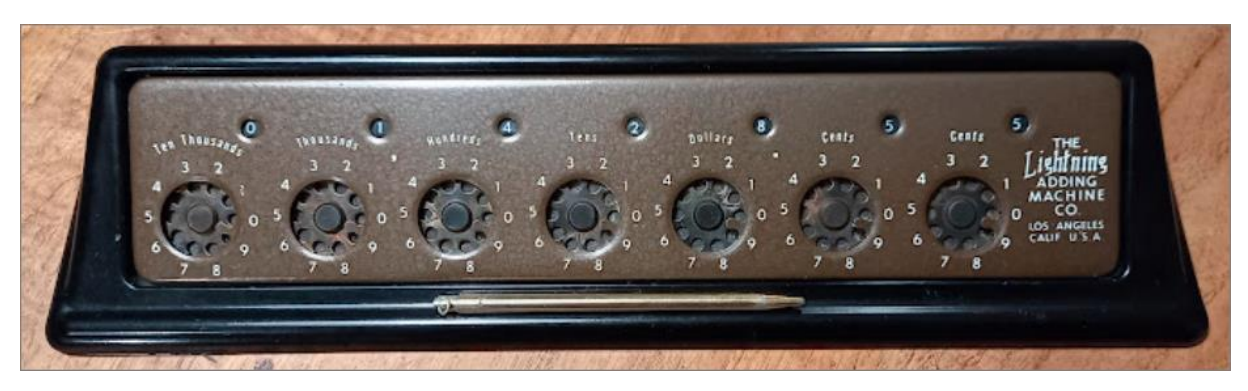

## **Beispiel 2 - zweistelliger Divisor (zwischen 10 und 99)**

Als Beispiel nehmen wir 64 ÷ 17. Der Divisor besteht nun aus zwei Ziffern.

Die **Schätzung**: 64 ÷ 17 liegt zwischen 60 ÷ 10 = 6 und 60 ÷ 20 = 3. Das Ergebnis liegt zwischen 3 und 6.

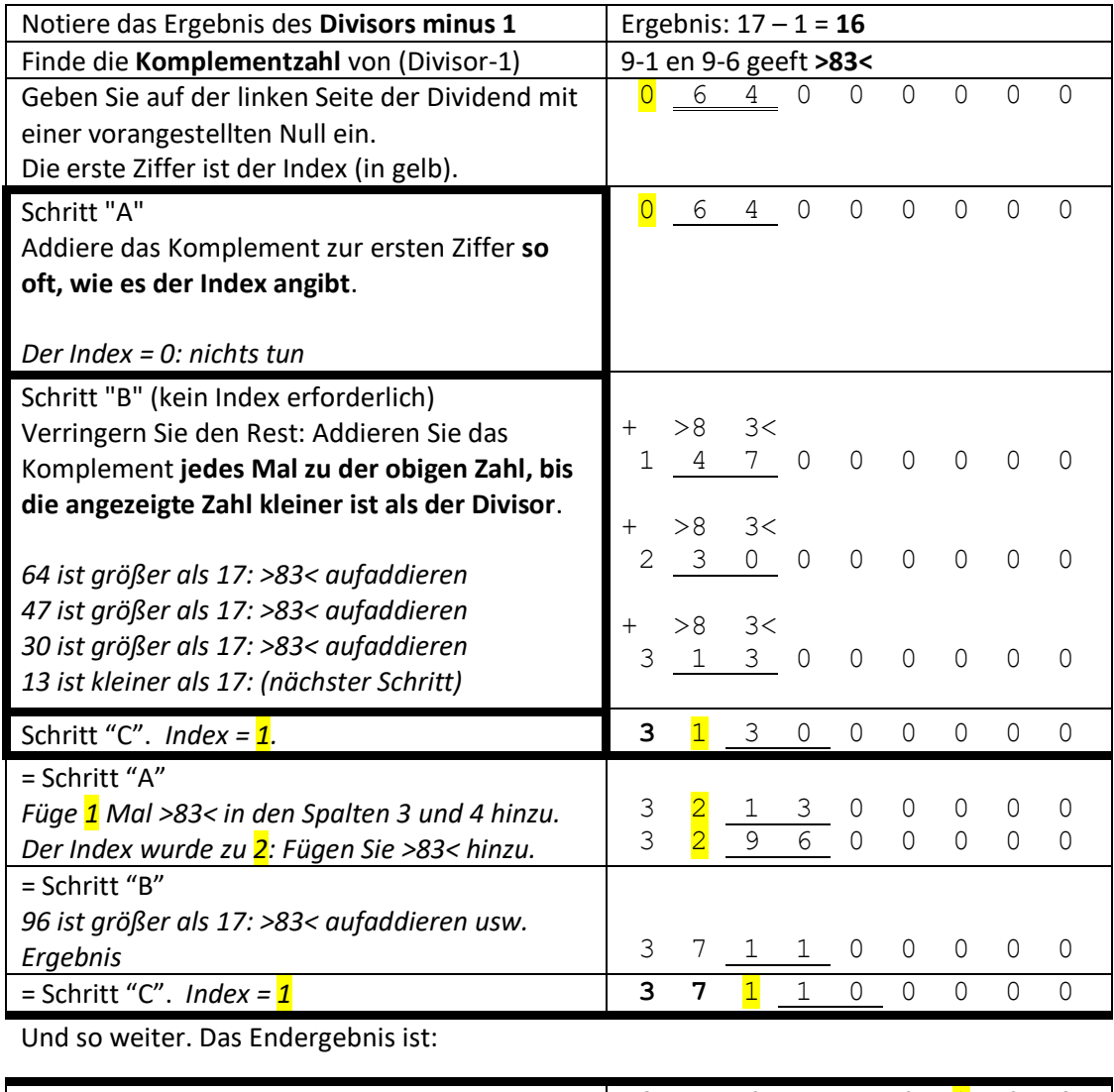

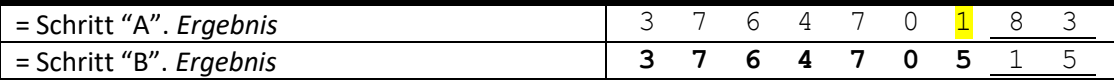

Sie lesen das Ergebnis der Division im Ergebnisfenster ab. Die Schätzung des Ergebnisses ist kleiner als 10, also setzen Sie das Komma hinter die 3.

64 ÷ 17 = **3,764705** mit einem Rest von 15

*Abb.: Ergebnisse von 64÷17 auf dem Maximator (7 Ziffern + Rest) und dem Mini-Kingson (4 Ziffern + Rest)*

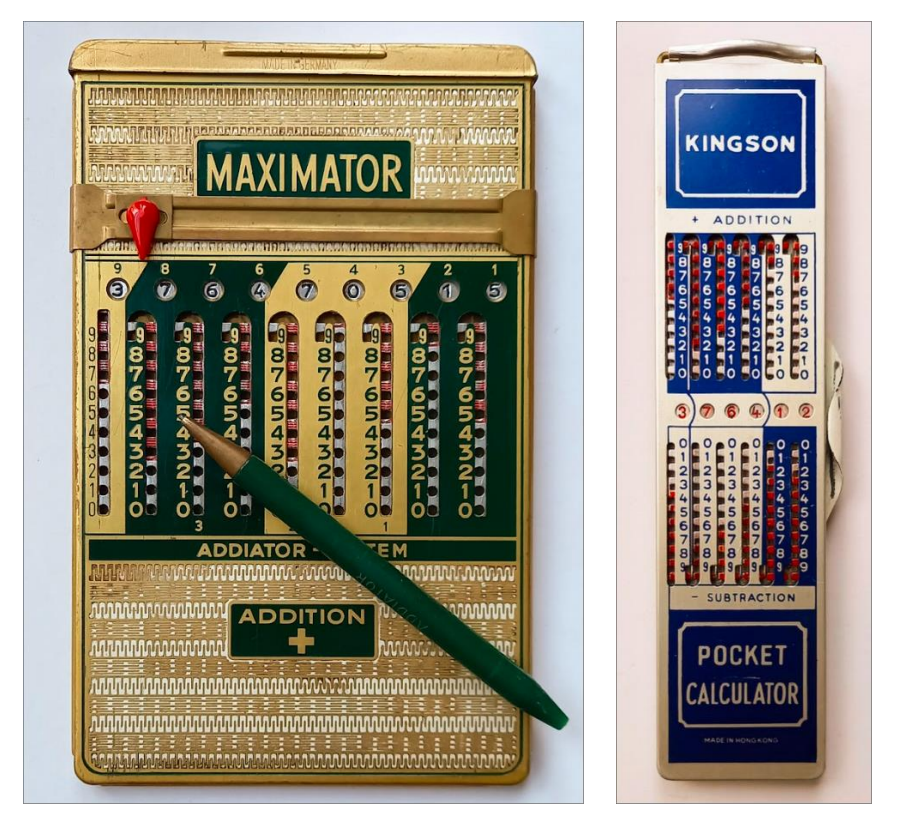

Spezialfälle für die Komplementärzahl:

- Lassen Sie die letzten Nullen des Divisors unberücksichtigt: Divisor 130 ergibt (130 - 1) = 129 und als Komplement >870<. Die 3. Stelle ist nutzlos. Verwenden Sie daher den Divisor 13. Das ergibt (13 - 1) = 12 und als Komplement >87<.
- Der Divisor 10 ergibt für (10 1) = 9 als Komplement die Zahl >0<. Die Hinzufügung von Nullen ist nutzlos. In der Tat: Die Division durch 10 ist gleichbedeutend mit dem Verschieben des Kommas um eine Stelle nach links.
- Der Divisor 98 ergibt für (98 1) = 97 als Komplementärzahl >02<. Die 0 behält ihre Position, aber man sollte sie nicht eingeben.

## **Entscheidung**

Jeder Sammler kann nun diese Division an seinen einfachen Addierern üben. Sie können die ABC-Methode aber auch auf jeder fortgeschrittenen Rechenmaschine (mit Umdrehungszählwerk) anwenden. So können Sie bei fehlerfreier Berechnung sehen, dass die Lösung im Ergebnisfenster genau mit der Zahl auf dem Umdrehungszählwerk übereinstimmt.

*Abb.: Ergebnis der ABC-Division 64 ÷ 17 auf der fortschrittlichen Hamann Manus E2. Das Umdrehungszählwerk auf der linken Seite zeigt*  *das gleiche Ergebnis wie das Ergebnisfenster auf der rechten Seite: das Ergebnis ist richtig!*

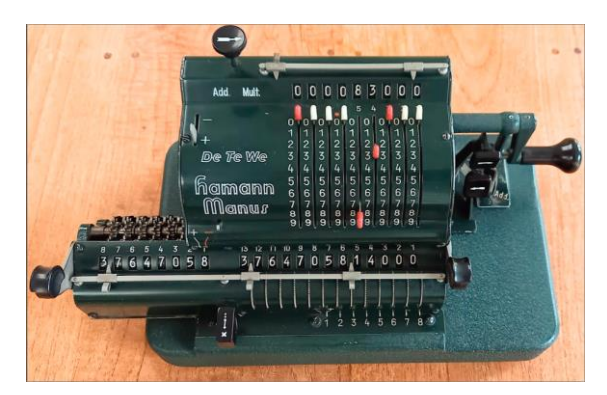

## **Gesunder Menschenverstand**

Heute greifen wir für jede Rechenoperation zum Taschenrechner. Nur selten macht jemand auch nur den Versuch, eine mathematische Lösung mit seinen grauen Gehirnzellen zu finden.

Früher waren die Menschen notwendigerweise kreativer im Umgang mit Zahlen und Berechnungen.

Kreative oder neugierige Zahlenjongleure können versuchen, die folgende Aufgabe zu lösen. Sie stammt aus dem wunderbaren Buch von Malba Tahan aus dem Jahr 1949 "Beremis, der Zahlenkünstler". Ein Taschenrechner ist nutzlos.

Drei Brüder erben 35 Kamele. Die Hälfte des Erbes steht dem ältesten Sohn zu, ein Drittel dem zweiten und ein Neuntel dem jüngsten.

(Der Älteste hat also Anspruch auf 17,5 Kamele, der Zweite auf etwa 11,6 Kamele und der Jüngste auf 3,9 Kamele).

Die Brüder streiten sich tagelang, denn sie wollen die Kamele natürlich nicht zerteilen. Zum Glück kommt zufällig einer mit einem "Rechenmeister" in ihr Dorf...

Der "Rechenmeister" denkt einen Moment nach und findet dann eine elegante Lösung (mit unverfälschten, lebenden Kamelen), die allen Brüdern einen Vorteil und dem "Rechenmeister" eine Belohnung verschafft. Viel Glück!

#### **Literatur**

- Methods of Operating the Comptometer; 4 Auflagen (1895, 1911, 1921 und 1928); verfügbar bei archive.org
- Easy Instructions for Operating the Comptometer; Ausgabe von 1915 (ohne Teilung); verfügbar bei archive.org
- Easy Instructions for Operating the Controlled-Key Comptometer; div. Ausgaben (1920, 1930 usw.); verfügbar bei archive.org
- O homem que calculava Malba Tahan, Pseudonym des Brasilianers Júlio César de Mello e Souza (1895 – 1974). Ein wunderbares Buch voller lustiger Geschichten mit rätselhaften Zahlen für alle, die Zahlen und Rechnen lieben. Noch neu in vielen Sprachen zu bekommen; suchen Sie nach dem Autor, um den Titel in Ihrer

Sprache zu finden.

Alle Fotos sind vom Verfasser.

Dieser Artikel wurde zuerst in der deutschen Version in der Historischen Bürowelt Nr. 136 (Juni 2024), der Mitgliederzeitschrift des I.F.H.B. (Internationales Forum Historische Bürowelt e.V.), veröffentlicht.

*Dieses Werk ist lizenziert unter Creative Commons Attribution-NonCommercial 4.0 International. Diese Lizenz verlangt, dass die Weiterverwender den Urheber nennen. Sie erlaubt den Weiterverwendern, das Material zu verbreiten, zu remixen, anzupassen und darauf aufzubauen, und zwar in jedem Medium oder Format und nur für nichtkommerzielle Zwecke.*